# Муниципальное бюджетное общеобразовательное учреждение<br>«Средняя общеобразовательная школа с. Ядрино» Архаринского района Амурской области

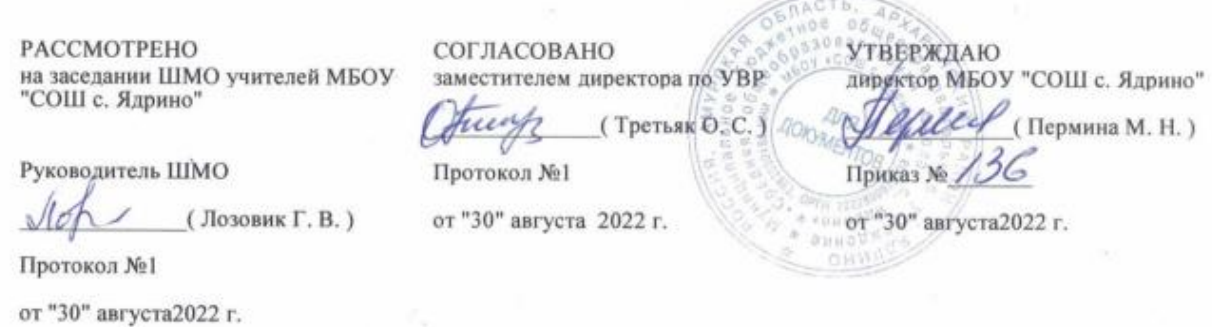

# **РАБОЧАЯ ПРОГРАММА**

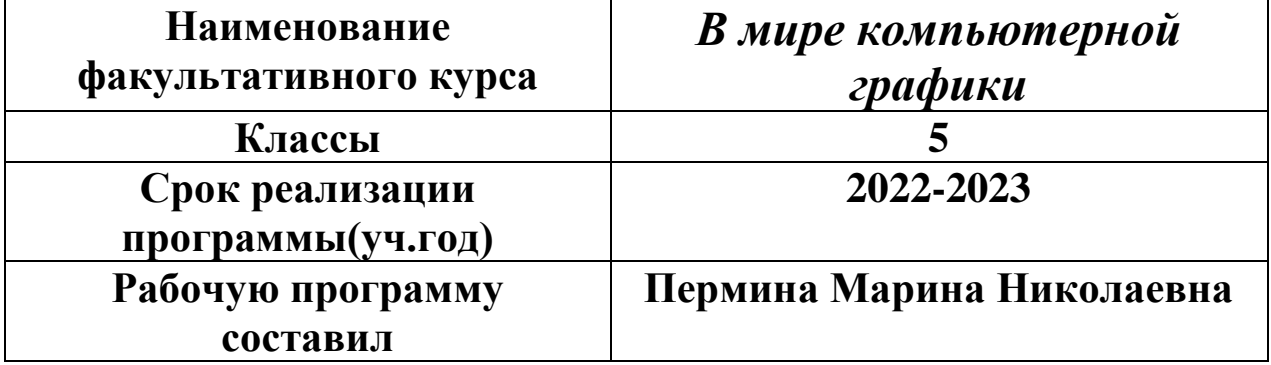

Рабочая программа факультативного курса по информатике «В мире компьютерной графики» составлена:

- в соответствии с требованиями Федерального государственного образовательного стандарта общего образования (ФГОС OOO) на основе авторской программы курса информатики для 5 классов Л.Л.Босовой, которая адаптирована к условиям внеурочной деятельности,
- учебного плана по МБОУ «СОШ с.Ядрино»

Программа направлена на обеспечение условий развития личности учащегося; творческой самореализации; умственного и духовного развития.

Необходимость разработки данной программы обусловлена потребностью развития информационных и коммуникационных технологий (ИКТ), в системе непрерывного образования в условиях информатизации и массовой коммуникации современного общества. Сегодня человеческая деятельность в технологическом плане меняется очень быстро, на смену существующим технологиям и их конкретным техническим воплощениям быстро приходят новые, которые специалисту приходится осваивать заново.

## *Планируемые результаты освоения программы*

#### **Личностные результаты:**

 формирование ответственного отношения к учению, готовности и способности, обучающихся к саморазвитию и самообразованию на основе мотивации к обучению и познанию;

 формирование целостного мировоззрения, соответствующего современному уровню развития науки и общественной практики;

 развитие осознанного и ответственного отношения к собственным поступкам при работе с графической информацией;

 формирование коммуникативной компетентности в процессе образовательной, учебно-исследовательской, творческой и других видов деятельности.

#### **Предметные результаты:**

 умение использовать термины «информация», «компьютерная графика», «программа», «растровая графика», «векторная графика»; понимание различий между употреблением этих терминов в обыденной речи и в информатике;

умение работать в среде растрового и векторного графического редактора;

 умение выполнять действия преобразования растровых (копирование, поворот, отражение) и векторных графических изображений;

 умение создавать новые графические изображения из имеющихся заготовок путем разгруппировки-группировки изображений и их модификации;

изучение возможностей растрового графического редактора;

 представление об использовании мультимедийных презентаций в практической деятельности;

использование мультимедийных возможностей редактора электронных презентаций.

#### **Метапредметные результаты:**

 умение самостоятельно определять цели своего обучения, ставить и формулировать для себя новые задачи в учёбе и познавательной деятельности, развивать мотивы и интересы своей познавательной деятельности;

 владение основами самоконтроля, самооценки, принятия решений и осуществления осознанного выбора в учебной и познавательной деятельности;

 умение определять понятия, создавать обобщения, устанавливать аналогии, классифицировать, самостоятельно выбирать основания и критерии для классификации, устанавливать причинно-следственные связи, строить логическое рассуждение, умозаключение (индуктивное, дедуктивное и по аналогии) и делать выводы;

 умение создавать, применять и преобразовывать графические объекты для решения учебных и творческих задач;

 умение осознанно использовать речевые средства в соответствии с задачей коммуникации;

владение устной и письменной речью.

### **Список учебно- методической литературы:**

- 1. Информатика: Учебник для 5 класса/Л.Л. Босова. 5-е изд. М.: БИНОМ. Лаборатория знаний, 2013
- 2. Поурочные разработки по информатике:5 класс/ Югова Н.Л., Хлобыстова И.Ю. М.: ВАКО, 2010.
- 3. Информатика. 5-5 класс. Начальный курс: Учебник. 2-е изд., переработанное/под ред. Н.В. Макаровой. – СПб.: Питер, 2006.

### **Материально-техническое обеспечение образовательного процесса. Технические средства обучения:**

Компьютер Проектор Планшет

#### **Цифровые образовательные ресурсы:**

- http://www.informika.ru/:
- http://www.edu.ru
- http://www.encyclopedia.ru
- [http://www.informika.na.by](http://www.informika.na.by/)

#### *Содержание курса «В мире компьютерной графики»*

#### **Введение (1ч)**

Правила поведения в кабинете информатики и техника безопасности при работе с компьютерной техникой, электробезопасность. Требования к организации рабочего места. Санитарно-гигиенические нормы при работе за компьютером

### **Компьютерная графика (2 ч)**

Задачи, цели курса. Растровая и векторная графика, способы организации. Пиксель, разрешение изображения, графические примитивы, чувствительность к масштабированию. Форматы графических файлов. Графические редакторы: многообразие, возможности, область применения. Сохранение графического файла.

#### **Создание растровых графических изображений (14 ч)**

Графический редактор Paint: знакомство с интерфейсом программы, инструментами создания графических изображений, использование различных эффектов – добавление цветов в палитру, обращение цветов, изменение размера и местоположения рисунка, настройка атрибутов рисунка, создание мелкого изображения с помощью сетки пикселей. Создание и редактирование графических изображений: букета в вазе, дома «моей мечты», геометрического и растительного орнамента, новогодней и Рождественской открытки.

### **Мультимедийные презентации (15 ч)**

Мир мультимедиа. Виды презентаций. редактор электронных презентаций MS Power Point. Интерфейс программы, структура окна. Знакомство с инструментами создания объектов на слайде, правил работы в среде редактора электронных презентаций. Вставка графики, текста, звука. Преобразование графических объектов и создание на их основе новых объектов с использованием возможностей меню группировка-разгруппировка, анимирование объектов на слайдах и организация переходов слайдов с использованием различных эффектов их анимации. Создание управляющих кнопок и гиперссылок. Пути перемещения объектов.

#### **Повторение (4ч)**

Растровая графика. Векторная графика. Мультимедийные презентации.

*Творческие работы*: самопрезентация, «Моя семья», «Морское дно», слайд-фильм с эффектами мультипликации, открытка-поздравление, презентация-поздравление

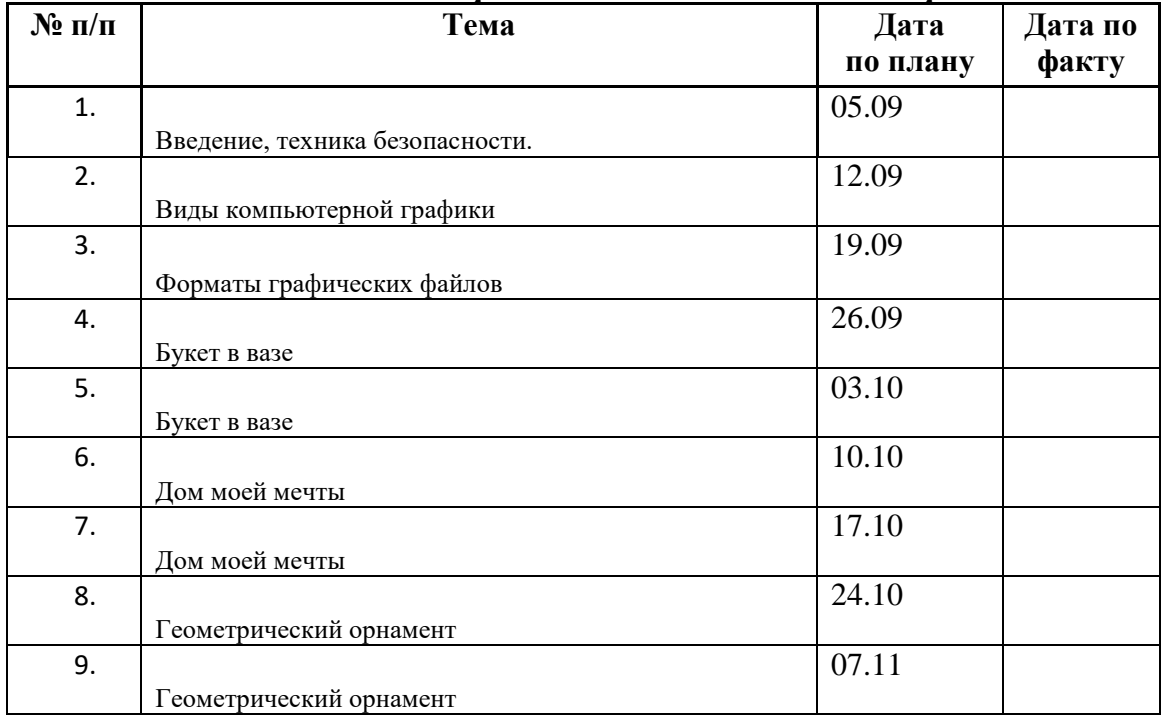

#### *Календарно – тематическое планирование*

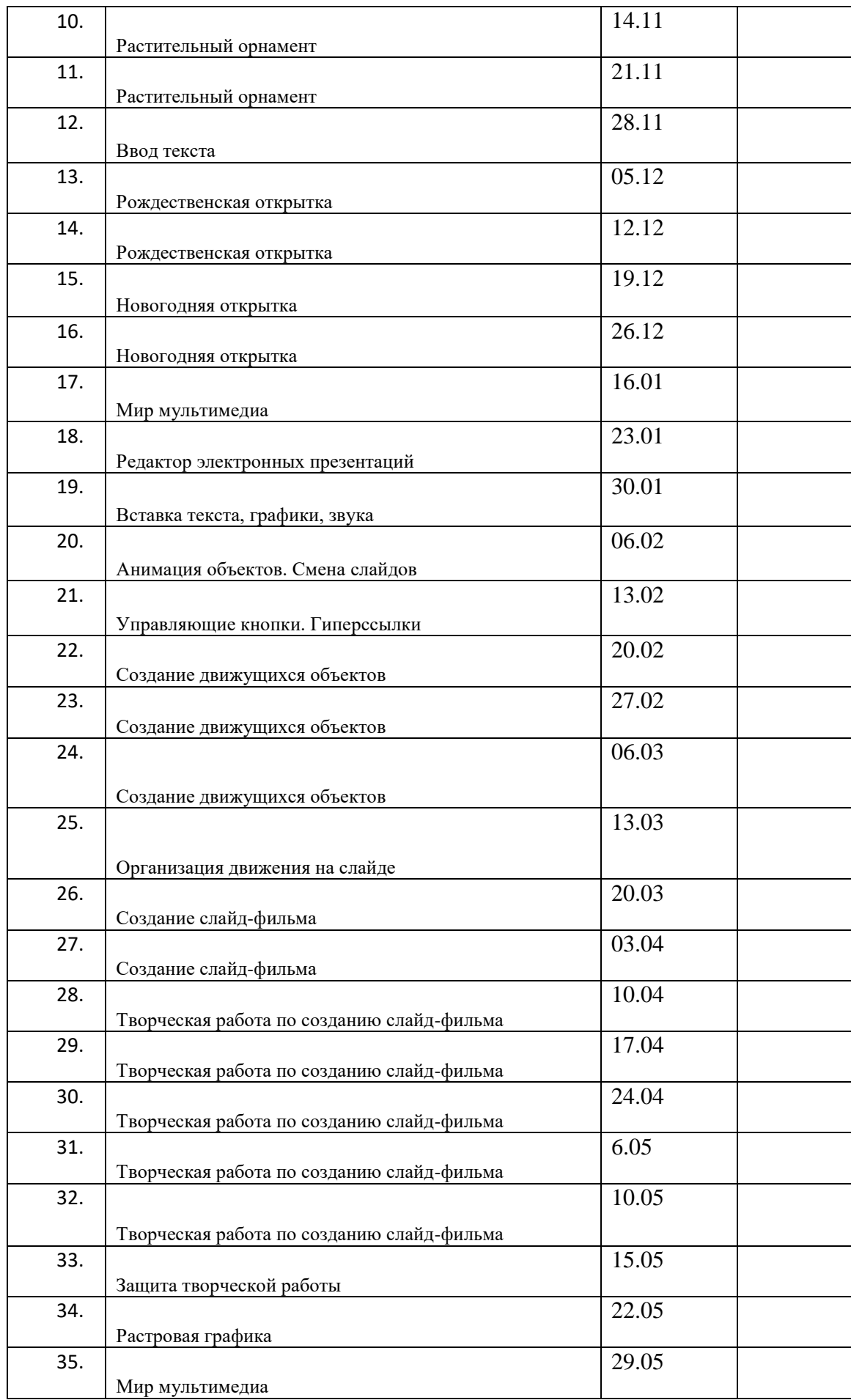